**COMARCH ERP** 

# **Ulotka**

# Zmiany w wersji 2014.6.1

**Data produkcji wersji: 25 czerwca 2014**

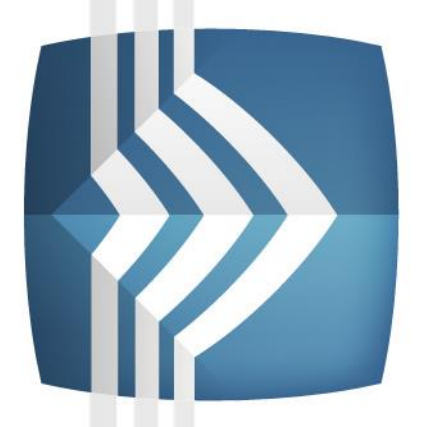

# **Comarch ERP Optima**

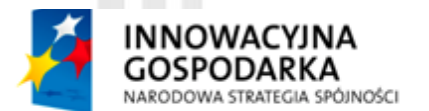

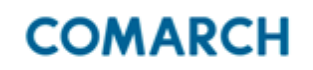

UNIA EUROPEJSKA **EUROPEJSKI FUNDUSZ** ROZWOJU REGIONALNEGO

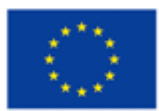

Fundusze Europejskie - dla rozwoju innowacyjnej gospodarki

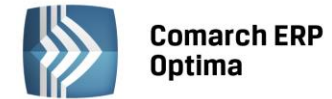

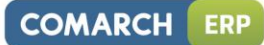

# Spis treści

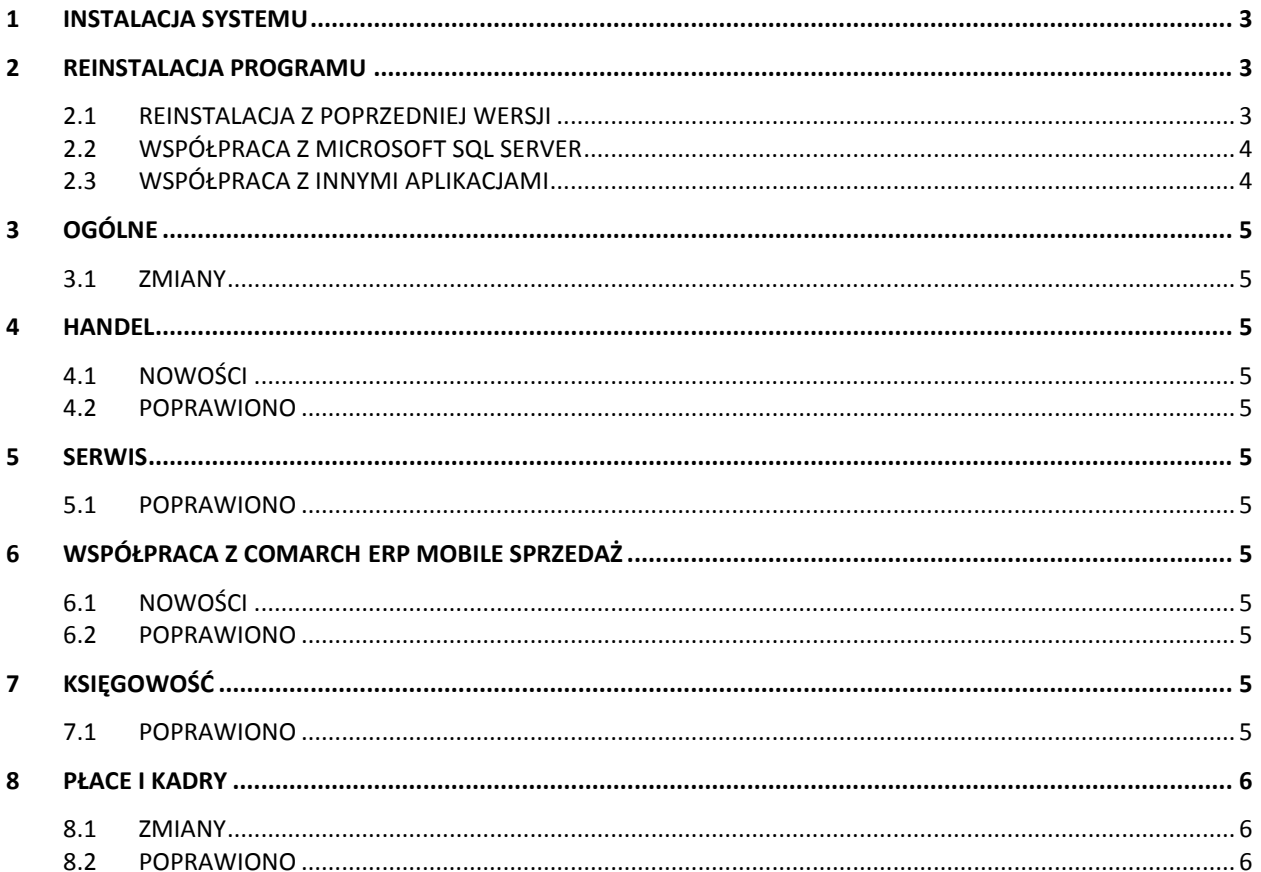

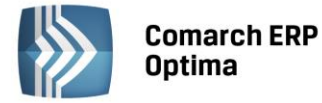

## <span id="page-2-0"></span>**1 Instalacja systemu**

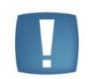

Comarch ERP Optima w wersji 2014.6.1 wymaga wykupionej gwarancji na dzień 25.06.2014. W przypadku kończącego się wcześniej terminu gwarancji, praca na tej wersji programu nie będzie możliwa.

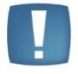

Uwaga: Comarch ERP Optima od wersji 2014.5.1 dla baz konfiguracyjnych utworzonych w tej wersji wymaga zainstalowania aplikacji Comarch ERP Menadżer Kluczy w wersji 2014.5.1 lub wyższej. Nie jest to konieczne dla baz konfiguracyjnych skonwertowanych z wersji wcześniejszych niż 2014.5.1.

<span id="page-2-1"></span>Szczegółowe informacje na temat instalacji znajdują się w instrukcji instalacji.

# **2 Reinstalacja programu**

#### <span id="page-2-2"></span>**2.1 Reinstalacja z poprzedniej wersji**

W celu wykonania reinstalacji programu, należy z poziomu kreatora umieszczonego na płycie Comarch ERP Optima uruchomić opcję instalacji (*Zainstaluj/ Zainstaluj Comarch ERP Optima*).

Reinstalację programu Comarch ERP Optima można uruchomić również z jednoplikowych instalatorów: ComarchERPOptimasql.exe (zawiera program + silnik SQL), ComarchERPOptima.exe. Jednoplikowe instalatory dostępne są do pobrania po zalogowaniu na stronach indywidualnych dla Klientów [www.comarch.pl/erp/dla](http://www.comarch.pl/erp/dla-klientow)[klientow](http://www.comarch.pl/erp/dla-klientow). Reinstalacja spowoduje wykonanie konwersji baz danych. Do reinstalacji zaleca się użycie pliku ComarchERPOptima.exe, gdyż ma on mniejszy rozmiar i krócej trwa jego pobieranie.

Od wersji Comarch ERP Optima 2013.0.1 wymagana jest na komputerze obecność pakietu Microsoft .Net Framework 4.0. W przypadku jego braku zostanie on doinstalowany przez instalator Comarch ERP Optima.

Reinstalacja przebiega w podobny sposób, jak instalacja programu i została dokładnie opisana w instrukcji instalacji programu.

Reinstalacja musi być wykonana na wszystkich komputerach, gdzie działa program Comarch ERP Optima w wersji wcześniejszej niż 2014.6.1. Reinstalacja programu spowoduje uaktualnienie wersji.

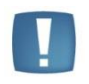

Uwaga: Reinstalacja powinna być przeprowadzana na programie objętym gwarancją. Jeśli termin gwarancji minął, reinstalacja spowoduje jego zablokowanie.

Reinstalacja do najnowszej wersji 2014.6.1 jest możliwa zarówno z wcześniejszych wersji 2014, 2013, 2012 oraz 2010, jak również Comarch ERP Optima ze "starszym interfejsem" od wersji 14.1. W przypadku konieczności skonwertowania bazy z wcześniejszej wersji programu należy zrobić to dwuetapowo, czyli najpierw zainstalować wersję 15, 16 lub 17 dopiero potem wersję 2014.6.1.

Reinstalacja z wersji 14, 15, 16 lub 17 do 2014.6.1 nie zachowuje wprowadzonych zmian w ustawieniach kolumn na listach w programie.

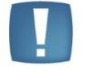

Uwaga: Ze względu na wprowadzenie w programie obsługi znaków diakrytycznych pochodzących z innych języków niż polski, wielkość bazy danych po konwersji zwiększa się dla konwersji z wersji 2010 i wcześniejszych. Ma to szczególne znaczenie podczas konwersji baz o rozmiarze kilku gigabajtów na darmowej wersji Microsoft SQL Server Express. Wynika to z ograniczenia rozmiaru bazy danych, z którymi mogą pracować edycje Express (Microsoft SQL Server 2008 Express do 4 GB; Microsoft SQL Server 2008 R2 Express oraz Microsoft SQL 2012 Express do 10 GB). Zatem wykonanie konwersji może wymagać aktualizacji serwera SQL do wersji 2008 R2 Express (2012 Express) lub do pełnej wersji serwera SQL, który nie posiada ograniczeń na wielkość bazy danych. Dodatkowo w czasie samego procesu konwertowania potrzeba więcej miejsca na dysku twardym.

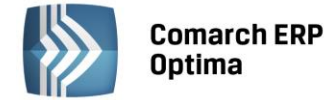

#### <span id="page-3-0"></span>**2.2 Współpraca z Microsoft SQL Server**

Od wersji 2014.5.1 system Comarch ERP Optima nie współpracuje z silnikiem bazy danych w wersji 2005, a od wersji 2012 system Comarch ERP Optima nie współpracuje z silnikiem bazy danych w wersji 2000. Przed instalacją Comarch ERP Optima zalecamy wykonanie kopii bezpieczeństwa dla bazy konfiguracyjnej oraz wszystkich baz firmowych. W przypadku posiadania baz z MS SQL 2005 lub 2000, aby móc pracować na Comarch ERP Optima 2014.6.1 należy zainstalować nowszą wersję silnika bazy danych (ale niższą niż SQL 2012 w przypadku posiadania SQL 2000) i przenieść na niego bazy danych. Można do tego wykorzystać narzędzie "Migrator baz danych", które znajduje się na Indywidualnych Stronach Klientów w obszarze aktualnych wersji [\(http://www.erp.comarch.pl/klienci/default.aspx?site=2248\)](http://www.erp.comarch.pl/klienci/default.aspx?site=2248). W trakcie próby połączenia się użytkownika z silnikiem bazy danych MS SQL w wersji 2000 pojawi się komunikat: *Wybrany serwer SQL jest w wersji 2000, ta wersja nie jest obsługiwana. Skonfiguruj połączenie z serwerem SQL w nowszej wersji.*

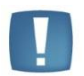

Uwaga: Wersja Comarch ERP Optima 2014.5.1 i nowsze nie współpracują z silnikiem bazy danych Microsoft SQL Server 2005 oraz 2000.

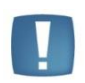

Uwaga: Microsoft SQL Server 2012 nie obsługuje baz pochodzących z wersji Microsoft SQL Server 2000. W przypadku konieczności przeniesienia takich baz do wersji MS SQL 2012, należy to zrobić dwuetapowo, tzn. w pierwszym kroku odtworzyć bazy pochodzące z SQL 2000 na MS SQL w wersji 2005, 2008 lub 2008 R2, wykonać kopię bezpieczeństwa i dopiero te pośrednie kopie odtwarzać na MS SQL 2012.

Szczegółowe informacje dotyczące współpracy z Microsoft SQL Server znajdują się w instrukcji instalacji.

#### <span id="page-3-1"></span>**2.3 Współpraca z innymi aplikacjami**

Comarch ERP Optima 2014.6.1 współpracuje z następującymi aplikacjami:

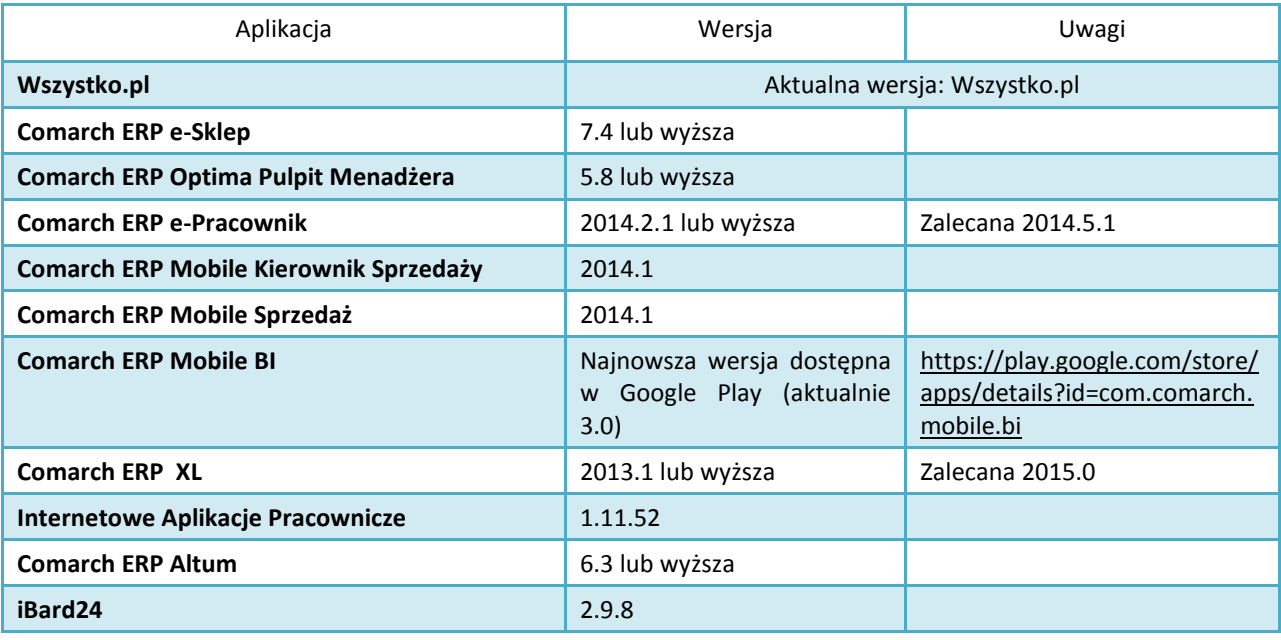

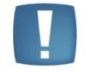

Uwaga: Aplikacja Comarch ERP Mobile Sprzedaż nie jest wspierana na Windows Mobile.

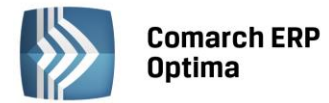

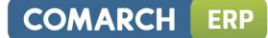

# <span id="page-4-0"></span>**3 Ogólne**

#### <span id="page-4-1"></span>**3.1 Zmiany**

1. **Instalacja.** Przywrócono opcję wyboru instalacji **iBard24** wraz z instalacją **Comarch ERP Optima**.

## <span id="page-4-2"></span>**4 Handel**

#### <span id="page-4-3"></span>**4.1 Nowości**

1. **Współpraca z Sendit.** Wprowadzono sprawdzanie poprawności hasła zgodnie z wymogami serwisu Sendit.

#### <span id="page-4-4"></span>**4.2 Poprawiono**

- 1. **Przesunięcie Międzymagazynowe.** Poprawiono możliwość zapisania dokumentu MM w sytuacji, kiedy na liście kontrahentów nałożono filtr obowiązkowy, który powodował ukrycie kontrahenta *!NIEOKREŚLONY!*
- 2. **Kompletacja.** Poprawiono działanie programu w zakresie ustawiania serii na dokumencie RWS przy zatwierdzaniu PWP z bufora.

## <span id="page-4-5"></span>**5 Serwis**

#### <span id="page-4-6"></span>**5.1 Poprawiono**

1. **Czas trwania czynności.** Czas trwania czynności wpisany przez Użytkownika nie był zapamiętywany w przypadku, gdy w *Konfiguracji firmy/ Serwis/ Parametry* zaznaczono opcję **Automatycznie uzupełniaj czas trwania czynności wg terminu**. Działanie poprawiono.

# <span id="page-4-7"></span>**6 Współpraca z Comarch ERP Mobile Sprzedaż**

#### <span id="page-4-8"></span>**6.1 Nowości**

1. **Waga towaru.** Umożliwiono przesyłanie wagi towaru do systemu **Comarch ERP Mobile Sprzedaż**.

#### <span id="page-4-9"></span>**6.2 Poprawiono**

1. **Mechanizm rozliczeń.** Poprawiono mechanizm synchronizacji rozliczeń pomiędzy **Comarch ERP Mobile Sprzedaż** a **Comarch ERP Optima**.

## <span id="page-4-10"></span>**7 Księgowość**

#### <span id="page-4-11"></span>**7.1 Poprawiono**

- 1. **Księgowość.** W specyficznych przypadkach związanych z podstawianiem numeru rachunku kontrahenta na dokumentach poprawiono mechanizm konwersji baz do wersji 2014.5.1.1924.
- 2. **Księgowość. Rozrachunki.** Poprawiono wyświetlanie listy nierozlicznych rozrachunków.
- 3. **Rejestry VAT.** Jeżeli dokument posiadał wydruk zapisany w archiwum wydruków podczas otwierania pojawiał się komunikat *Odwołanie do obiektu nie zostało ustawione na wystąpienie obiektu*. Poprawiono działanie programu.

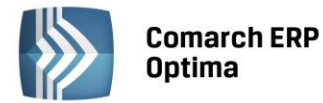

- ERP **COMARCH**
- 4. **Rejestry VAT**. Poprawiono działanie programu w zakresie przenoszenia dokumentów z modułu *Handel*  do **Rejestru VAT**. W specyficznej sytuacji pojawiał się komunikat: *Nie można rzutować obiektu typu 'Optima.Common.View.WinForms.Controls.OpScrollableControl' na typ 'Optima.Common.View. WinForms.OpForm'*.
- 5. **Biuro Rachunkowe**. Po zalogowaniu w **Comarch ERP Optima Biuro Rachunkowe** operator mający blokadę do bazy mógł podglądać zapisy w rejestrze VAT i ewidencji dodatkowej. Poprawiono działanie programu.
- 6. **Biuro Rachunkowe**. Wyeliminowano zamykanie **Comarch ERP Optima Biuro Rachunkowe** podczas wykonywania seryjnego importu paczek przez IWD.

# <span id="page-5-0"></span>**8 Płace i Kadry**

#### <span id="page-5-1"></span>**8.1 Zmiany**

- 1. **Synchronizacja z Comarch ERP XL. Wymagana wersja Comarch ERP XL 2015.0:**
	- Kasowanie w **Comarch ERP Optima** pracownika, atrybutu i kart RCP spowoduje jego usunięcie również z bazy **Comarch ERP XL**,
	- Podczas zapisu nowego lub modyfikowanego pracownika przy braku połączenia z bazą **Comarch ERP XL**, Użytkownik decyduje, czy pomimo braku połączenia zmiana ma być zapisana w bazie **Comarch ERP Optima**, pomimo tego, że nie zostanie ona wprowadzona równocześnie w bazie **Comarch ERP XL**. Analogiczne działanie jest w przypadku zapisu atrybutów i kart RCP.
	- Dodanie oraz modyfikacja pracownika, atrybutu i karty RCP z poziomu modułu *Administrator* w **Comarch ERP XL** spowoduje ich dodanie lub zmianę również w bazie **Comarch ERP Optima**.
	- Podczas importu wydziałów i projektów z **Comarch ERP XL** do **Comarch ERP Optima** dopisywane są, tylko te, które w bazie **Comarch ERP XL** mają status jeszcze nie zsynchronizowanych z **Comarch ERP Optima**.

#### <span id="page-5-2"></span>**8.2 Poprawiono**

- 1. **Deklaracja ZUS DRA:**
	- Dla płatnika nie będącego osobą fizyczną w pliku xml z deklaracją na niektórych bazach tworzyła się w danych nagłówkowych firmy nadmiarowa sekcja z datą urodzenia. Poprawiono.
	- W przypadku, gdy wymiar etatu pracownika w mianowniku miał trzy cyfry niepoprawnie był on przenoszony do sekcji z załącznikiem RCA w pliku XML z deklaracją. Poprawiono.
	- Jeśli kwota składki zdrowotnej była sześciocyfrowa, w pliku xml z deklaracją zapisywała się niepoprawna kwota składki zdrowotnej do przekazania przez płatnika – różniła się o 1 grosz od sumy składki zdrowotnej finansowanej przez ubezpieczonego i płatnika. Poprawiono.